## **EXERCICE-1** L

Une entreprise de publicité a fait faire une étude sur le budget consacré à la publicité par les sociétés d'une région et a obtenu les données suivantes :

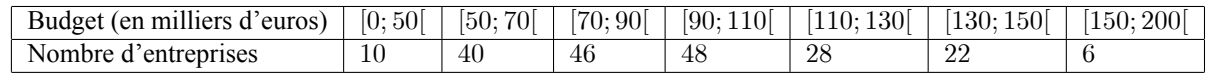

- 1. Représenter cette série par un histogramme.
- 2. Préciser la classe modale, en justifiant votre résultat, puis le mode.
- 3. En utilisant la calculatrice, les valeurs de la moyenne, de la variance et de l'écart-type, en rappelant les formules du cours.
- 4. Estimer la proportion d'observations situées dans l'intervalle  $[\overline{x} 1.5\sigma(x); \overline{x} + 1.5\sigma(x)]$ .
- 5. Calculer le coefficient d'asymétrie de Yule. Commenter.

## **II EXERCICE-2**

Les données suivantes portent sur la dépense de nourriture, notée  $Y$  et la dépense totale, notée  $X$ , mesurées en roupies et concernant 10 ménages ruraux en Inde.

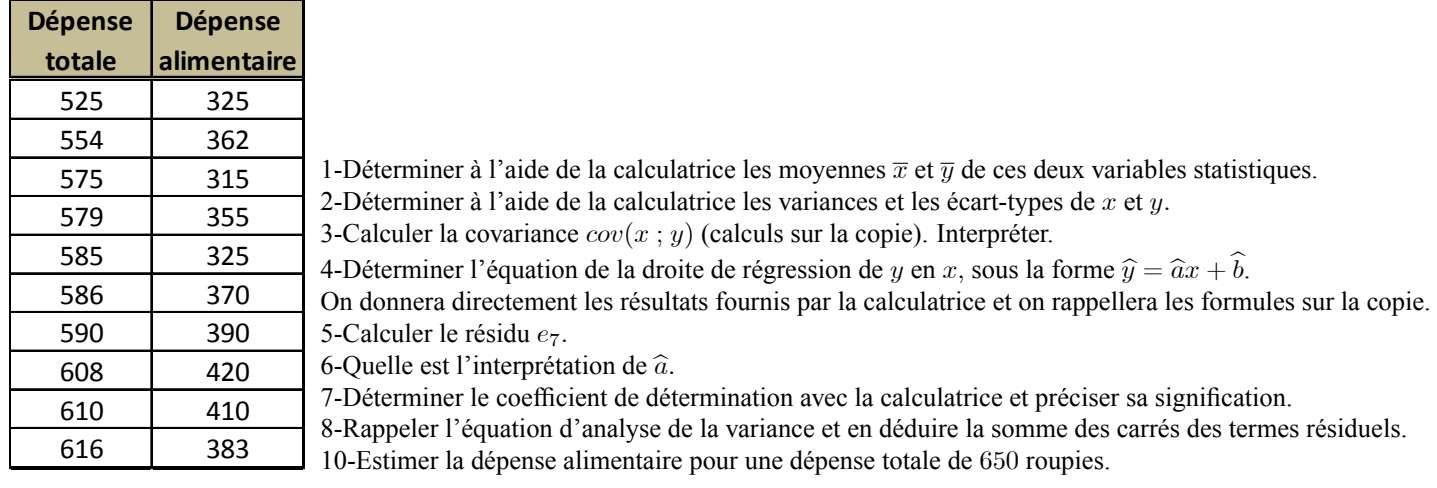

## **III EXERCICE-4**

Une compagnie d'aviation a établi que le poids  $x$  des bagages d'un passager suit une loi normale de moyenne 20 kg et d'écart-type 8 kg.

- 1. Calculer la probabilité pour qu'un bagage choisi au hasard pèse entre 12 kg et 28 kg.
- 2. Calculer la probabilité pour qu'un bagage choisi au hasard pèse plus de 12 kg.
- 3. Calculer la probabilité pour qu'un bagage choisi au hasard pèse moins de 5kg.
- 4. On suppose que le prix  $y$  à payer pour les bagages est calculé de la fàçon suivante : on retire 5 kg à  $x$  (Les 5 premiers kilos sont gratuis) et chaque kilo dépassant les 5 kg est taxé 7 euros.
	- a. Quel est le prix payé pour un bagage de 4 kg ? 13 kg ?
	- b. Calculer la moyenne et l'écart-type de y.
	- c. On admet que  $y$  suit une loi normale. Calculer la probabilité pour qu'un passager paye moins de 130 euros.